# ModuB FB4: Logika pragmatyczna - opis przedmiotu

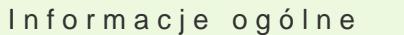

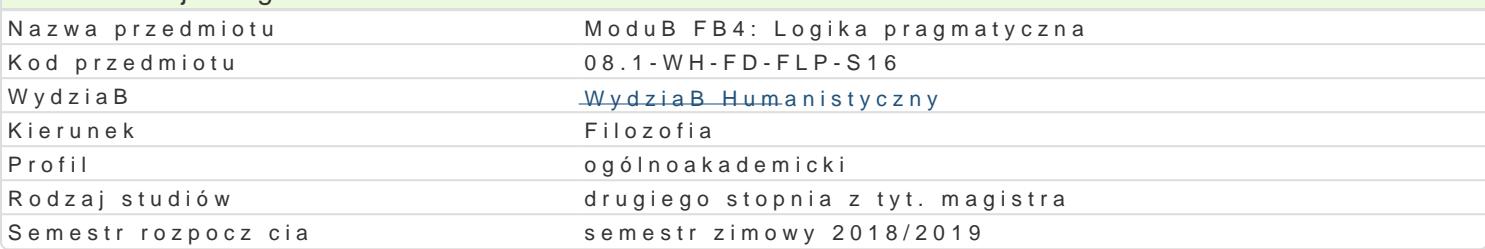

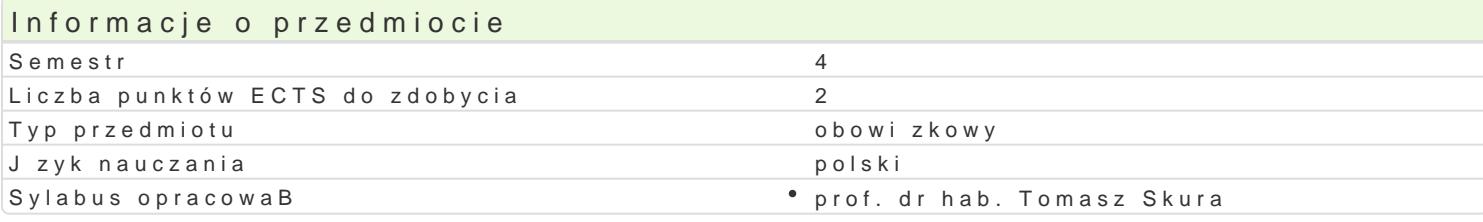

#### Formy zaj

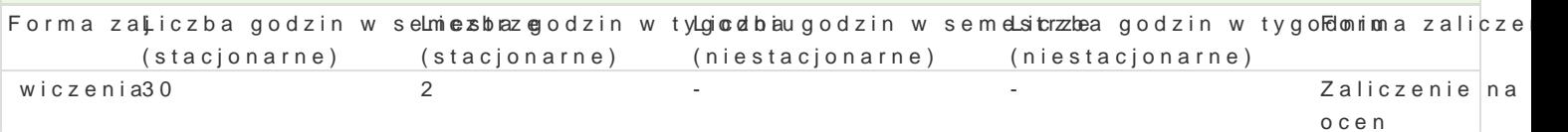

#### Cel przedmiotu

Poznanie postaw logiki pragmatycznej.

#### Wymagania wst pne Brak

Zakres tematyczny

Jzyk, wnioskowania, logiki nieklasyczne (logika intuicjonistyczna, logika modalna, logika relewantna

#### Metody ksztaBcenia

WykBad problemowy, lektura, dyskusja.

## Efekty uczenia si i metody weryfikacji osigania efektów uczenia si

Opis efektu Symbole efektówMetody weryfikacji Forma zaj W szechstronnie zna i dogB bnie rozumie wybrane kier<u>kufiki wstoano wisakatywospow Bcwzetsneb</u>ie wiczenia filozofii w zakresie bloku subdyscyplin filozoficznych: logika, ontologiaa, epistemologia.

Ma pogB bion [wiadomo[ znaczenia refleksji human¶sKL) poznKeoj6dla k szthowaBktowania si wiczenia wizi spoBecznych.

Okre[la stopieD doniosBo[ci (relewancji) stawianych\*tkt#2d\_lbJ0badanegnoefpenoablemu lub \* wiczenia argumentacji.

## Warunki zaliczenia UdziaB w zajciach, referat.

Literatura podstawowa

# 1. K. Ajdukiewicz, Logika pragmatyczna.

2. M. Tokarz, Elementy pragmatyki logicznej.

# Literatura uzupeBniajca

1. W. Marciszewski, Logika formalna.

#### Uwagi

Zmodyfikowane przez dr Dariusz Sagan (ostatnia modyfikacja: 31-05-2018 00:38)

Wygenerowano automatycznie z systemu SylabUZ